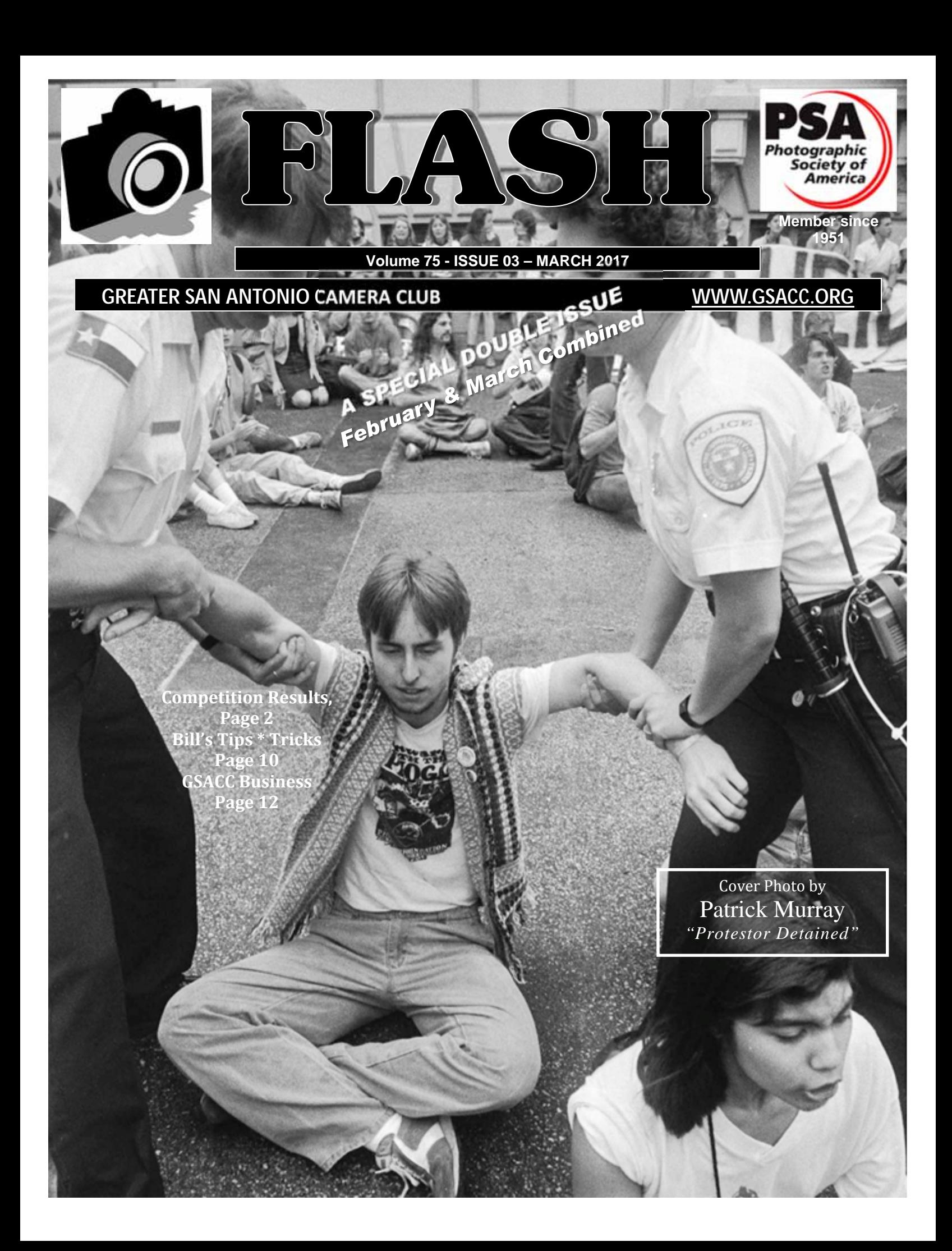

## *FLASH — MARCH 2017*

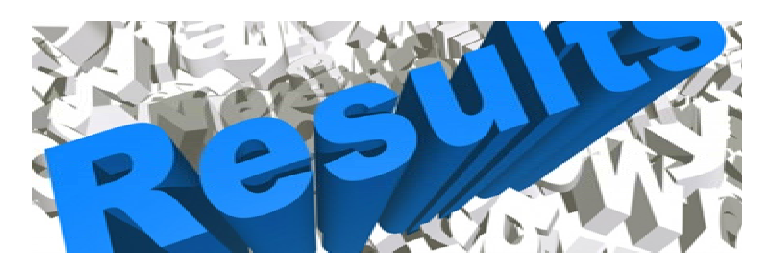

# *February 2017 - DIGITAL Competition Images*

## **PICTORIAL MONOCHROME**

- 1st "Resonator" Robert Moreno 2nd "Desert Tree" Bill Hunsicker 3rd "Marines Attack" Tim Kirkland 3rd "Steps" Mary Hunsicker
- HM "Train Tunnel" Steve Manchester

#### **CREATIVE**

1st "Aviation Cadet" Brian Duchin 2nd "Simply Fall" Bill Hunsicker 3rd "Buffalo on the Plains" Peter Florczak HM "Cosmic Rose" Dick Boone

#### **NATURE**

1st "Caterpillar" Mary Hunsicker 2nd "Blending-In" Dick Boone 3rd "Spoonbill" John Kain HM "Missing Ear but Still Standing" Jack Smith

Judges: Bill Hunsicker, Robert Moreno, and Steve Manchester

#### **PHOTOJOURNALISM**

- 1st "911" Robert Moreno
- 2nd "OOOOPPS-1" Bill Hunsicker
- 3rd "Yellowstone Traffic Jam" Jack Smith
- HM "Protestor Detained" Patrick Murray

#### **PICTORIAL COLOR**

- 1st "Oceanside" Robert Moreno
- 2nd "Morning in Yellowstone" Peter Florczak
- 3rd "Festival of Lights" John Kain
- HM "Sunset at the Very Large Array" Dick Boone
- HM "Sunset Parasailing" Tim Kirkland

#### **ASSIGNMENT**

- 1st "Bigboy" Jack Smith
- 2nd "Mother and Newborn Calf" Steve Manchester
- 2nd "Three Pair" Tim Kirkland
- 3rd "Bessey Posing" Peter Florczak
- HM "Rooster Crowing" Mary Hunsicker
- HM "Texas Longhorn" James Moseley

# *March 2017 - PRINT Competition Images*

- **TRAVEL** *new for 2017 replaces Photojournalism for March & April)*
- 1st "The Joy of Travel" Peter Florczak
- 2nd "San Miguel Mission" Dick Boone
- 3rd "Arches" Mary Hunsicker
- HM "Sydney Opera House" Bill Hunsicker

#### **PICTORIAL COLOR**

- 1st "Colorado in September" Jack Smith
- 2nd "AF Academy Chapel at Sunrise" Dick Boone
- 3rd "Teton Fall" Bill Hunsicker
- 3rd "Amazon Jungle Lodge" Peter Florczak
- HM "Rose" Mary Hunsicker

#### **ASSIGNMENT**

- 1st "Ugly Rooms" Dick Boone
- 2nd "Where is the Eye" Peter Florczak
- 2nd "Momma Loves Me" Jack Smith
- 3rd "Pssst, Got the Key" Bill Hunsicker
- 3rd "Sea Weed" Mary Hunsicker

Judges were: Dick Boone, Brian Duchin and Ernie Clyma

#### **NATURE**

- 1st "Symbol of Yellowstone" Jack Smith
- 2nd "Grizzly" Bill Hunsicker
- 3rd "Jungle Moods" Peter Florczak
- HM "Whooping Crane" Mary Hunsicker

#### **PICTORIAL MONOCHROME**

- 1st "AF Academy Chapel" Dick Boone
- 2nd "Cartagena Square" Peter Florczak
- 2nd "Full Moon in Arches" Jack Smith
- 3rd "Doors into History" Bill Hunsicker
- 3rd "Window View" Mary Hunsicker

#### **CREATIVE**

- 1st "Peaceful Evening" Bill Hunsicker
- 2nd "Moonrise over the Valley" Peter Florczak
- 3rd "Not Homeless, Walking to San Francisco" Dick Boone

Those Categories without HM had no more entries.

## *February SHOWCASE --- First Place DIGITAL Winners*

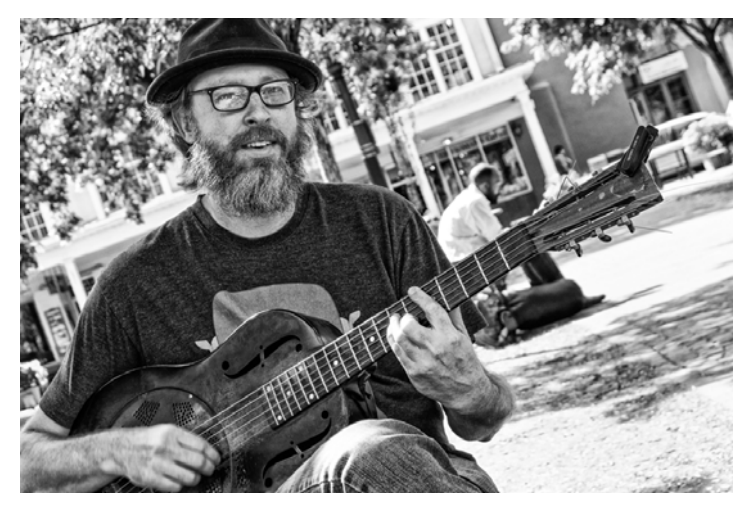

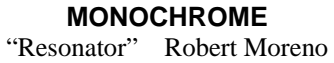

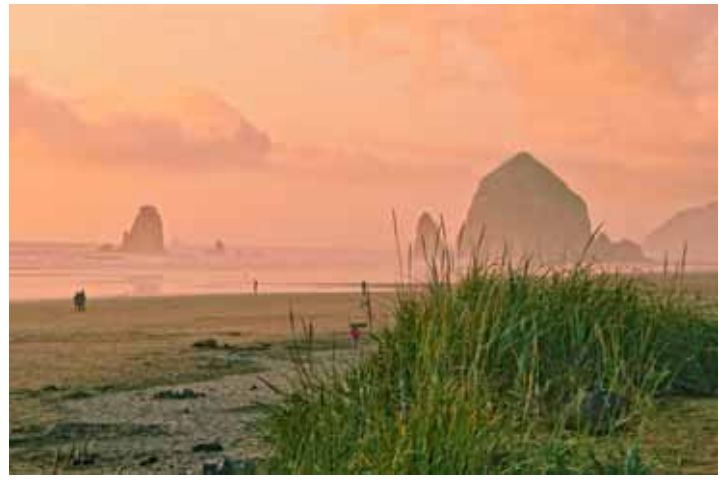

**PICTORIAL**<br>
"Oceanside" Robert Robert Moreno

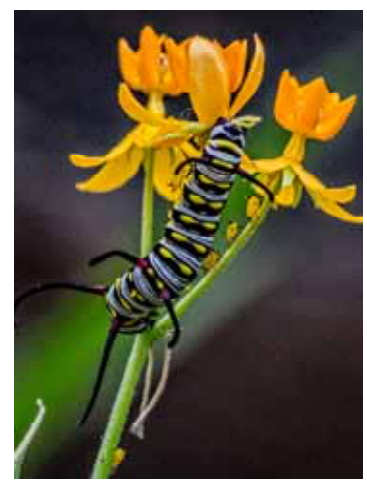

**NATURE** "Caterpillar" Mary Hunsicker

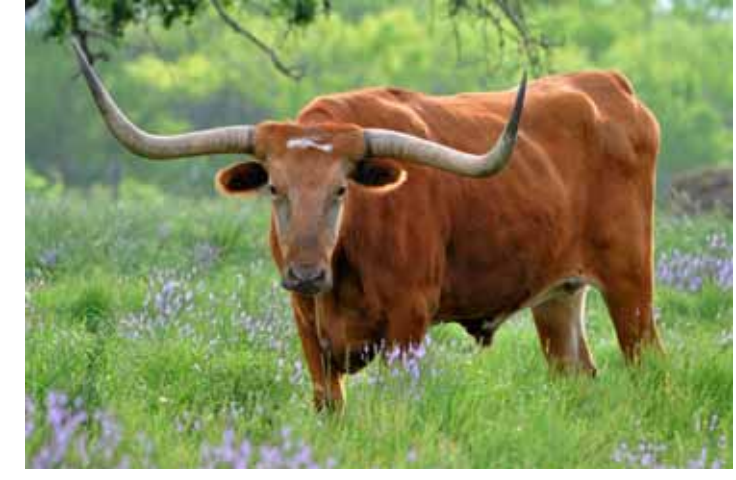

**ASSIGNMENT**  "Bigboy" Jack Smith

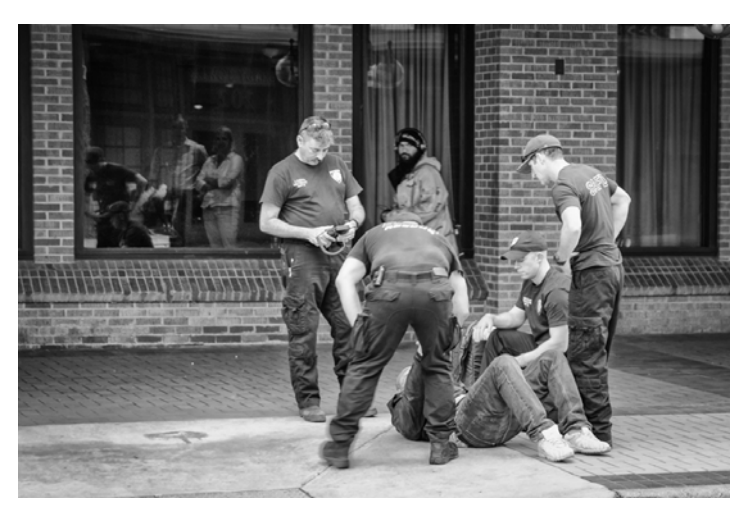

**PHOTJOURNAISM**  "911" Robert Moreno

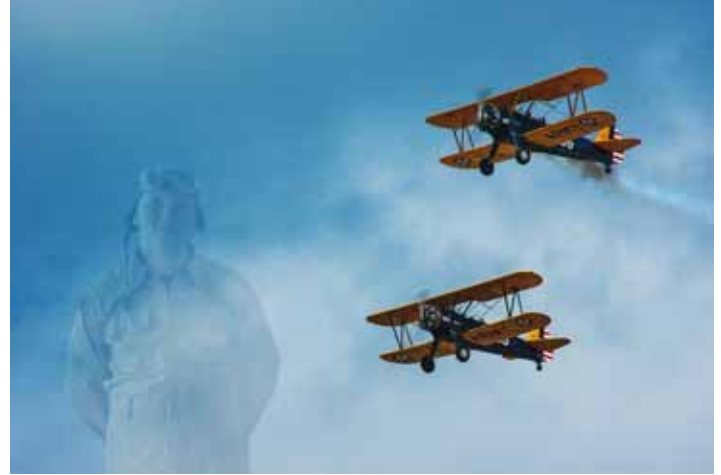

**CREATIVE**  "Aviation Cadet" Brian Duchin

## *February SHOWCASE --- Second Place DIGITAL Winners*

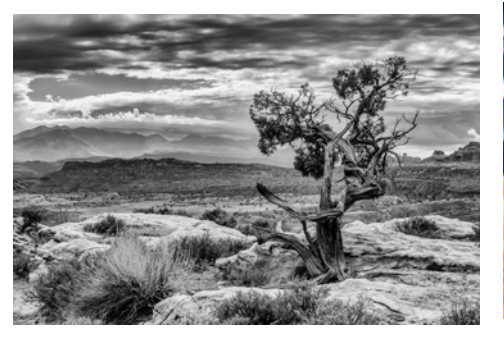

**MONOCHROME**  "Desert Tree" Bill Hunsicker

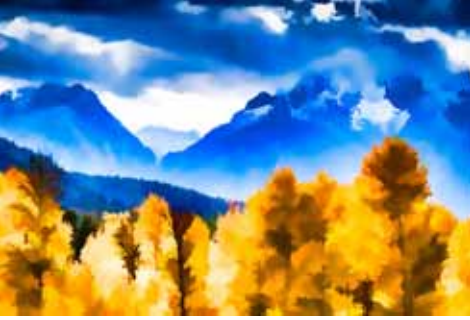

**CREATIVE**  "Simply Fall" Bill Hunsicker

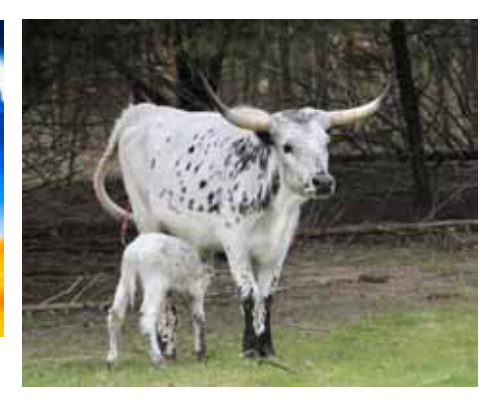

**ASSIGNMENT** tied for 2nd "Mother and Newborn Calf" Steve Manchester

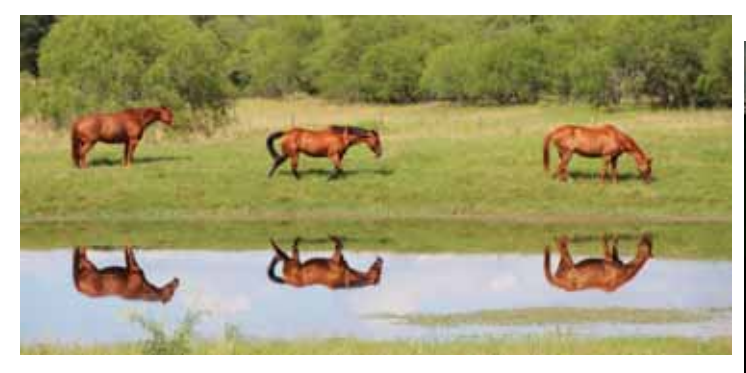

**ASSIGNMENT** tied for 2nd "Three Pair" Tim Kirkland

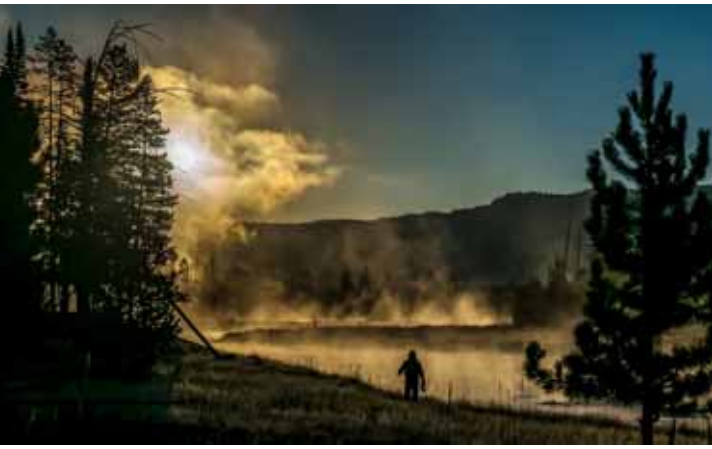

**PICTORIAL** "Morning in Yellowstone" Peter Florczak

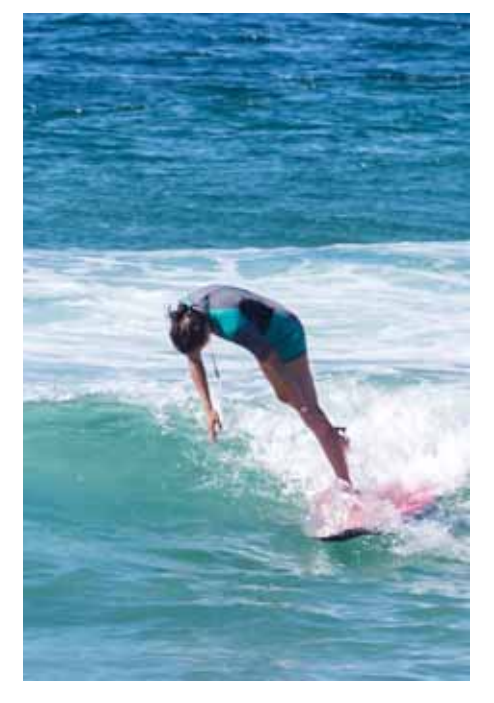

**PHOTJOURNAISM**  "OOOOPPS-1" Bill Hunsicker

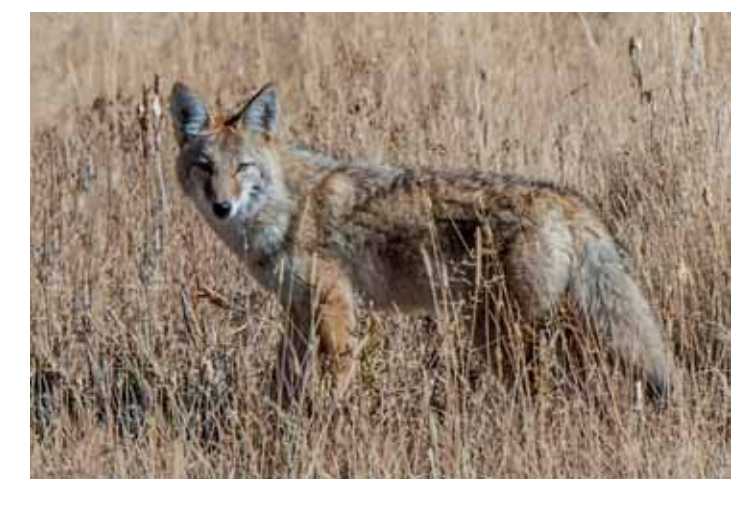

**NATURE**  "Blending-In" Dick Boone

*February SHOWCASE --- Third Place DIGITAL Winners*

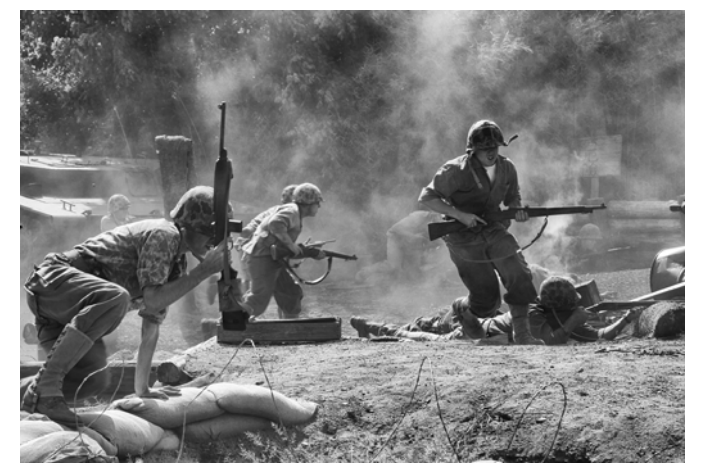

**MONOCHROME** tied for 3rd "Marines Attack" Tim Kirkland

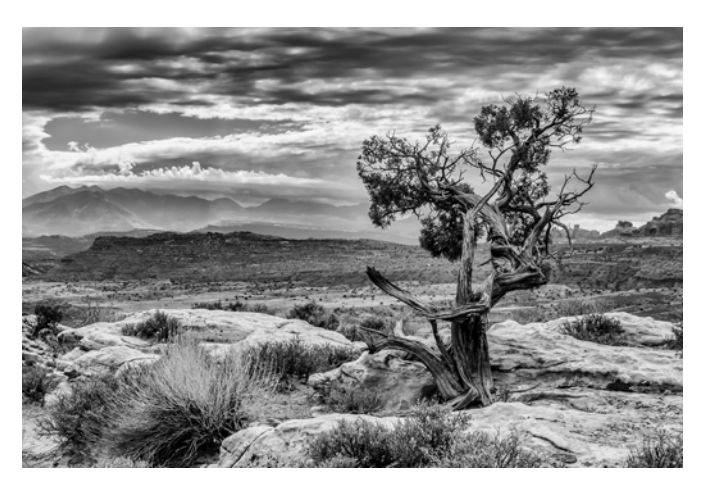

**MONOCHROME** tied for 3rd "Desert Tree" Bill Hunsicker

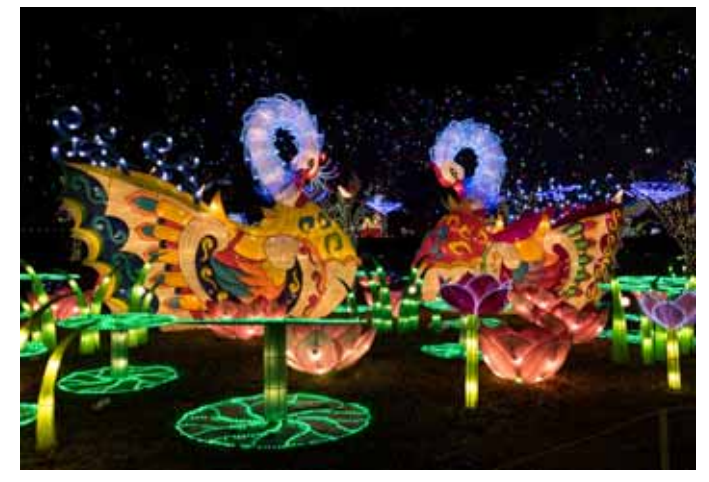

**PICTORIAL**  "Festival of Lights" John Kain

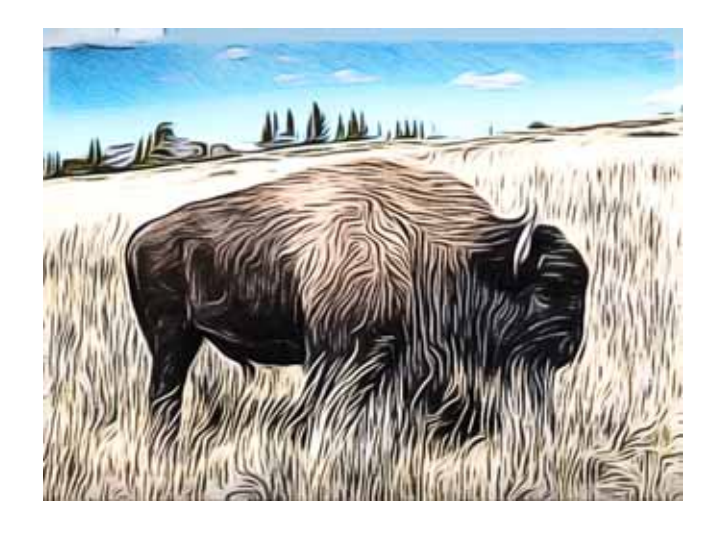

**CREATIVE**  "Buffalo on the Plains" Peter Florczak

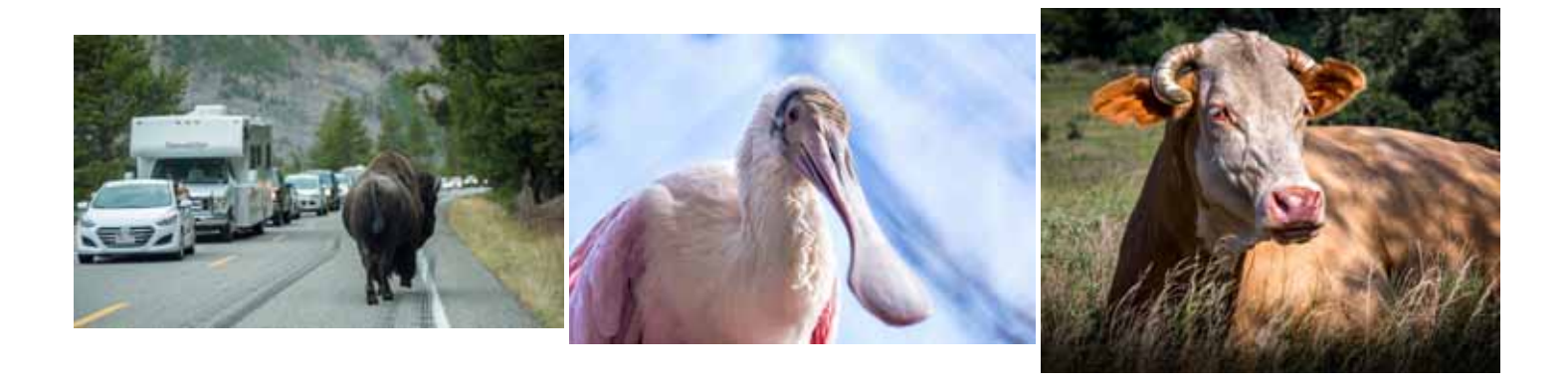

**PHOTJOURNAISM**  "Yellowstone Traffic Jam" Jack Smith

**NATURE**  "Spoonbill" John Kain

**ASSIGNMENT**  "Bessey Posing" Peter Florczak

## *March SHOWCASE --- First Place PRINT Winners*

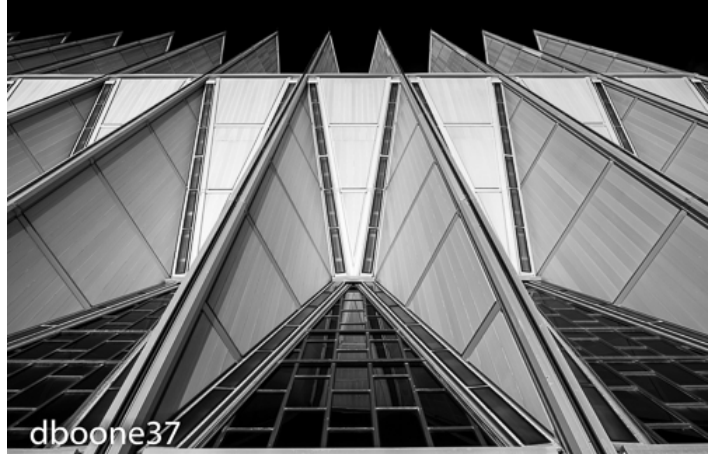

**MONOCHROME**  "AF Academy Chapel" Dick Boone

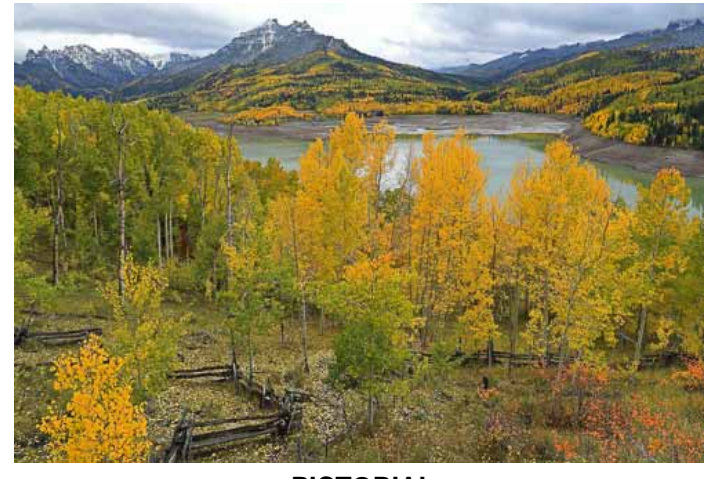

**PICTORIAL**  "Colorado in September" Jack Smith

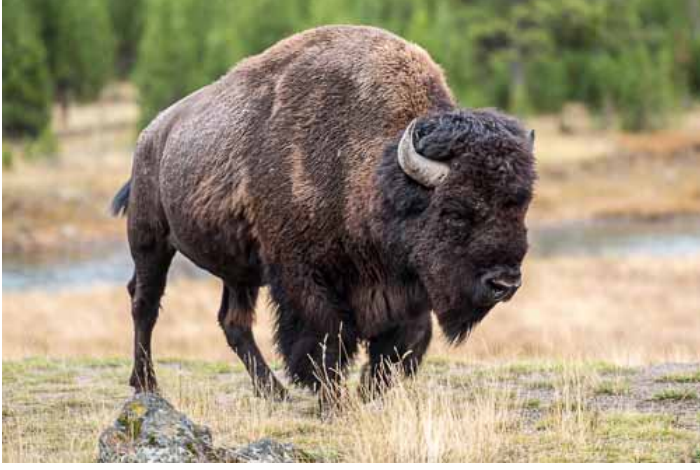

**NATURE** "Symbol of Yellowstone" Jack Smith

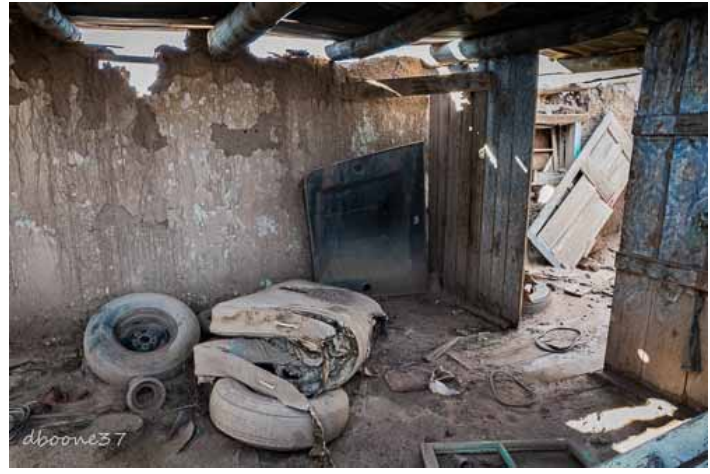

**ASSIGNMENT**  "Ugly Rooms" Dick Boone

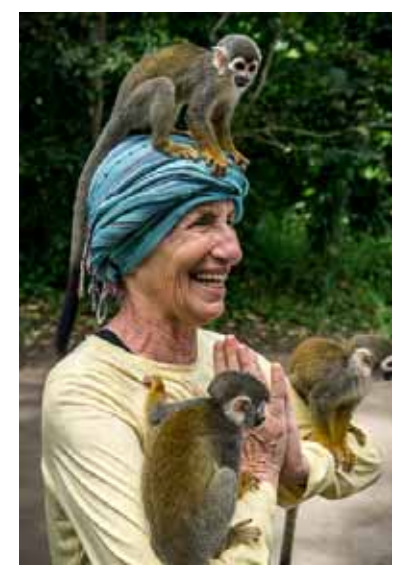

**TRAVEL** "The Joy of Travel" Peter Florczak

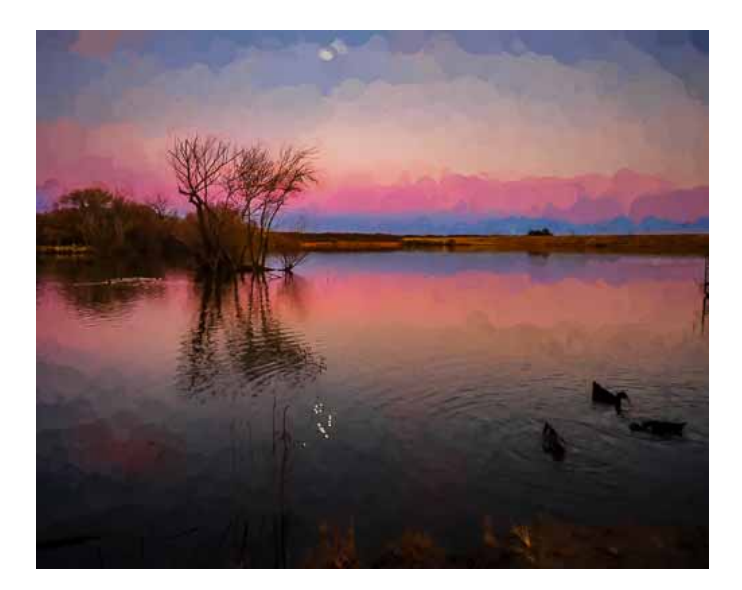

**CREATIVE**  "Peaceful Evening" Bill Hunsicker

## *March SHOWCASE --- Second Place PRINT Winners*

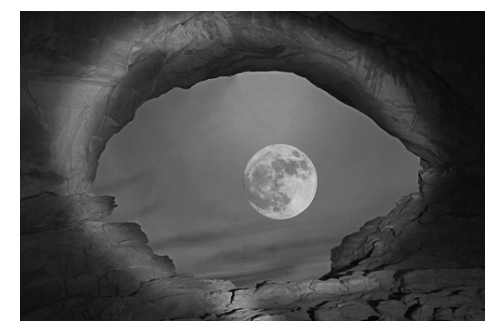

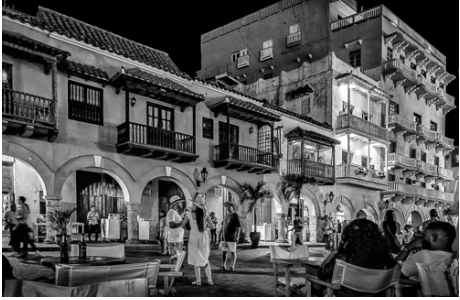

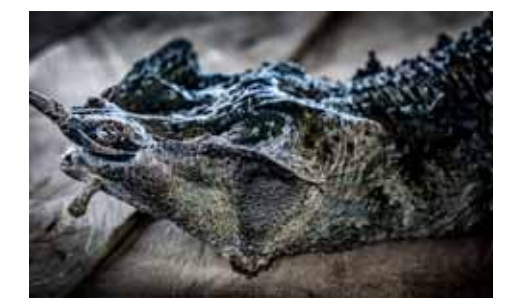

**MONOCHROME** tied for 2nd "Full Moon in Arches" Jack Smith

**MONOCHROME** tied for 2nd "Cartagena Square" Peter Florczak

**ASSIGNMENT** tied for 2nd "Where is the Eye" Peter Florczak

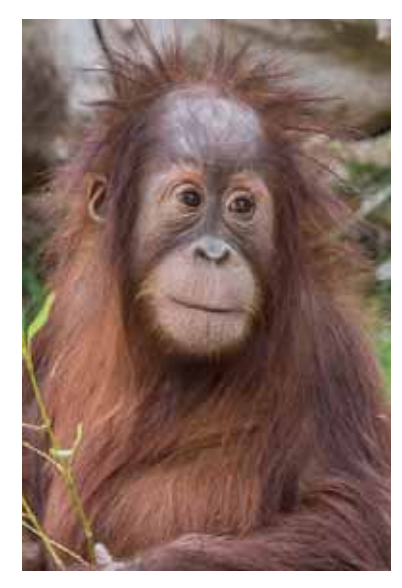

**ASSIGNMENT** tied for 2nd "Momma Loves Me" Jack Smith

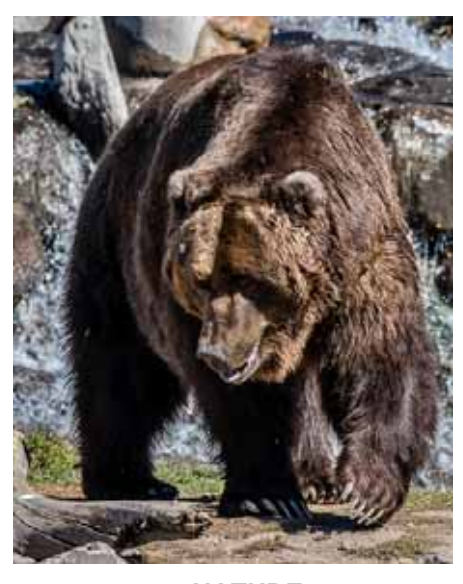

**NATURE**  "Grizzly" Bill Hunsicker

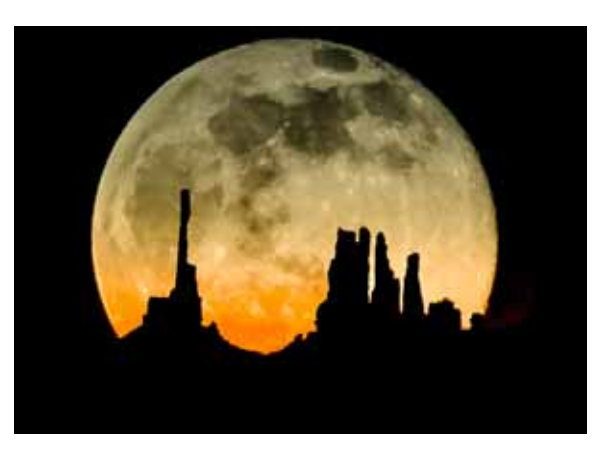

**CREATIVE** "Moonrise over the Valley" Peter Florczak

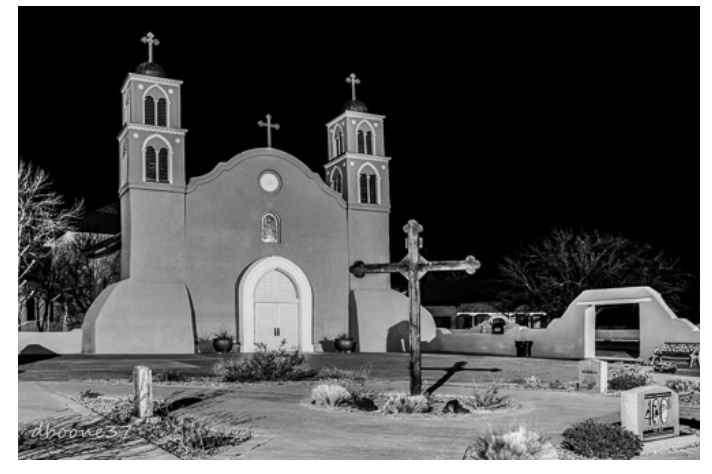

**TRAVEL**  "San Miguel Mission" Dick Boone

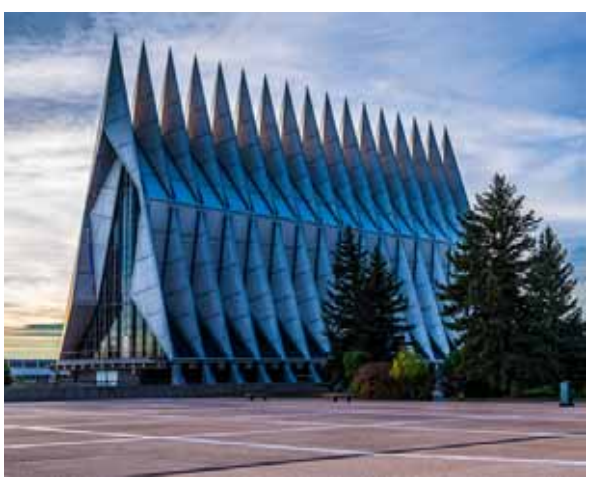

**PICTORIAL**  "AF Academy Chapel at Sunrise" Dick Boone

## *March SHOWCASE --- Third Place PRINT Winners*

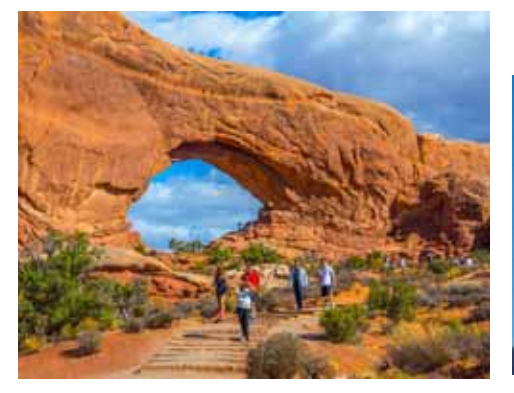

**TRAVEL** "Arches" Mary Hunsicker

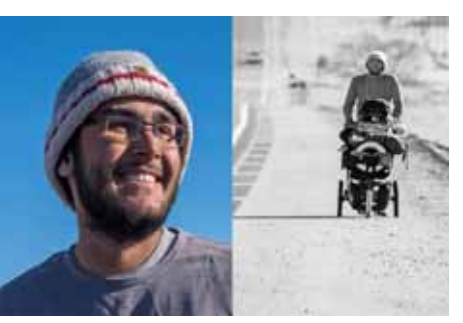

**CREATIVE** "Not Homeless, Walking to San Francisco" Dick Boone

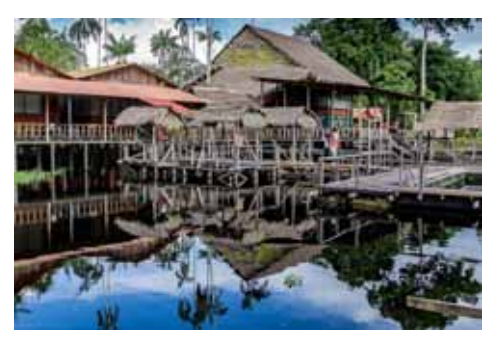

**PICTORIAL** tied for 3rd "Amazon Jungle Lodge" Peter Florczak

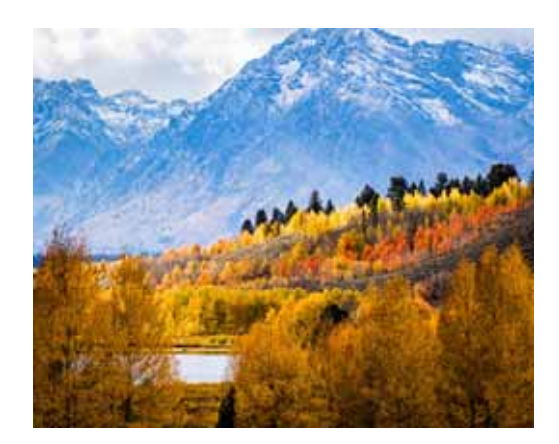

**PICTORIAL** tied for 3rd "Teton Fall" Bill Hunsicker

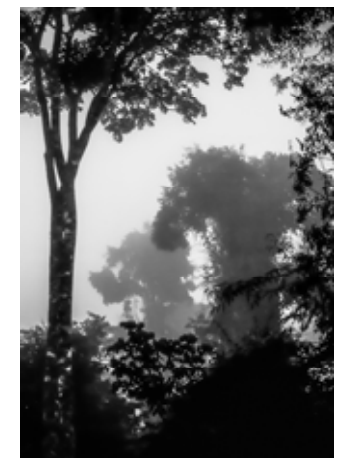

**NATURE**  "Jungle Moods" Peter Florczak

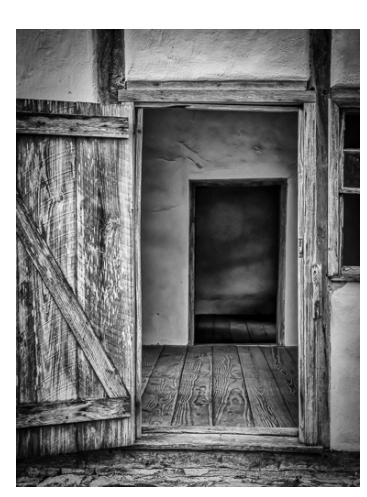

**MONOCHROME** tied for 3rd "Doors into History" Bill Hunsicker

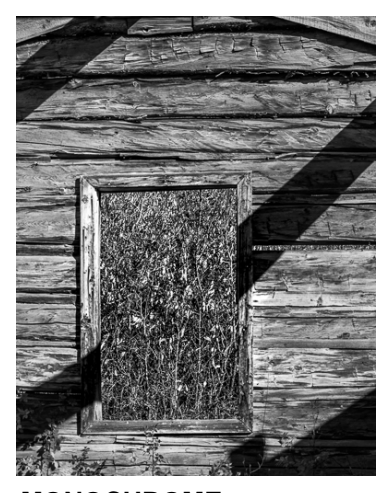

**MONOCHROME** tied for 3rd "Window View" Mary Hunsicker

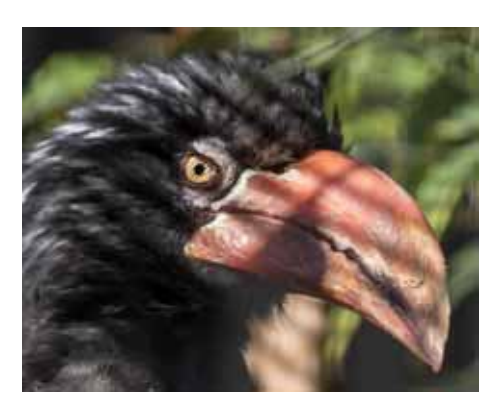

**ASSIGNMENT** tied for 3rd "Pssst, Got the Key" Bill Hunsicker

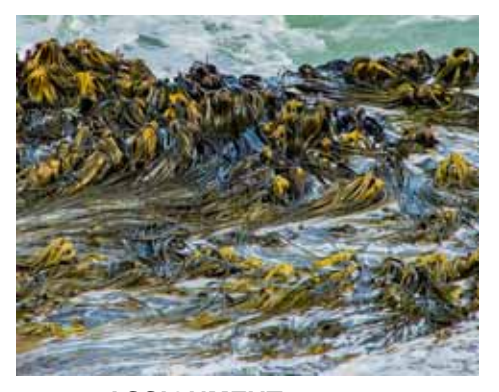

**ASSIGNMENT** tied for 3rd "Sea Weed" Mary Hunsicker

## *FLASH — March 2017*

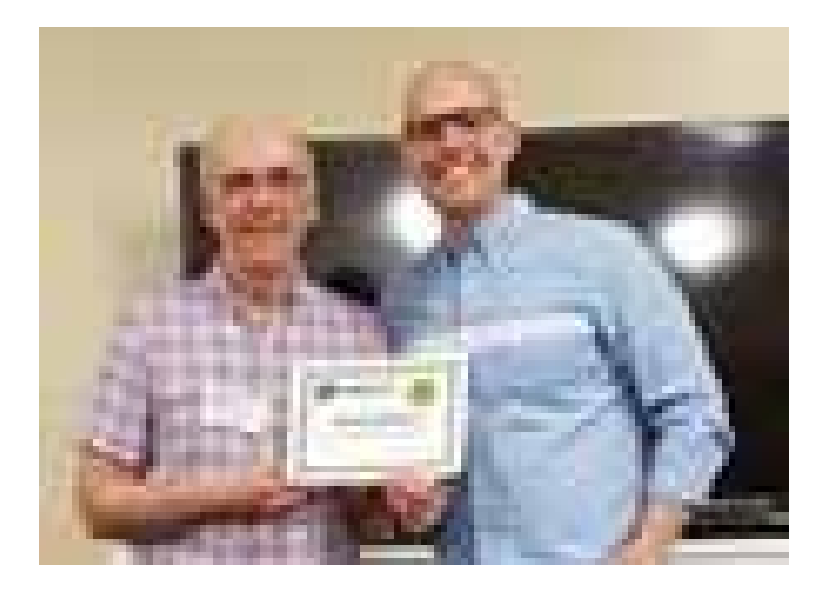

For January's Education meeting it was kudos to Ashton Rodgers, of Ashton Rodgers Photography, for his informative program titled, "The Tools We Use". Ashton is a nationally published photographer who makes his home in the Alamo City. Ashton, is shown receiving a thank you from club President Brian Duchin.

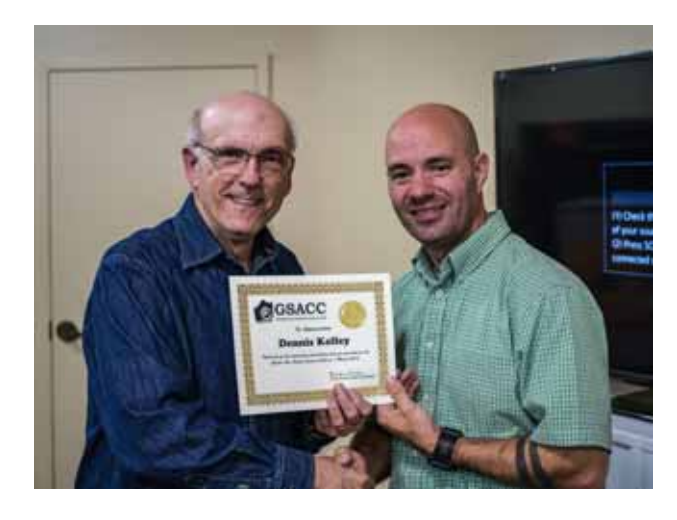

In March's Education meeting Dennis Kelly presented an outstanding talk on Street Photography and Street Portraiture and the differences. Here's an extract of his presentation description.

Discovering how to capture photographs on the street that tell a story can be fun! Capturing character portraits in which the viewer will feel the hardships of the subject can be even more impactful. Learning to challenge yourself, both socially and mentally, is a critical process in your photographic excursions that will take you to the next level. Dennis discussed how to create dramatic images on the streets that are guaranteed to leave an ever-lasting impact on your viewers.

# **2017 DUES ARE NOW DUE**

Membership dues will return back to being separate entities, GSACC dues will be separate from Lion's Field membership dues. Dues for GSACC membership will be as follows \$30 for single person membership and \$40 for person plus family. (or one other?) Please pay dues for 2017 to Steve Manchester manchesters@earthlink.net

## **2017 GSACC MEMBERSHIP FORM**

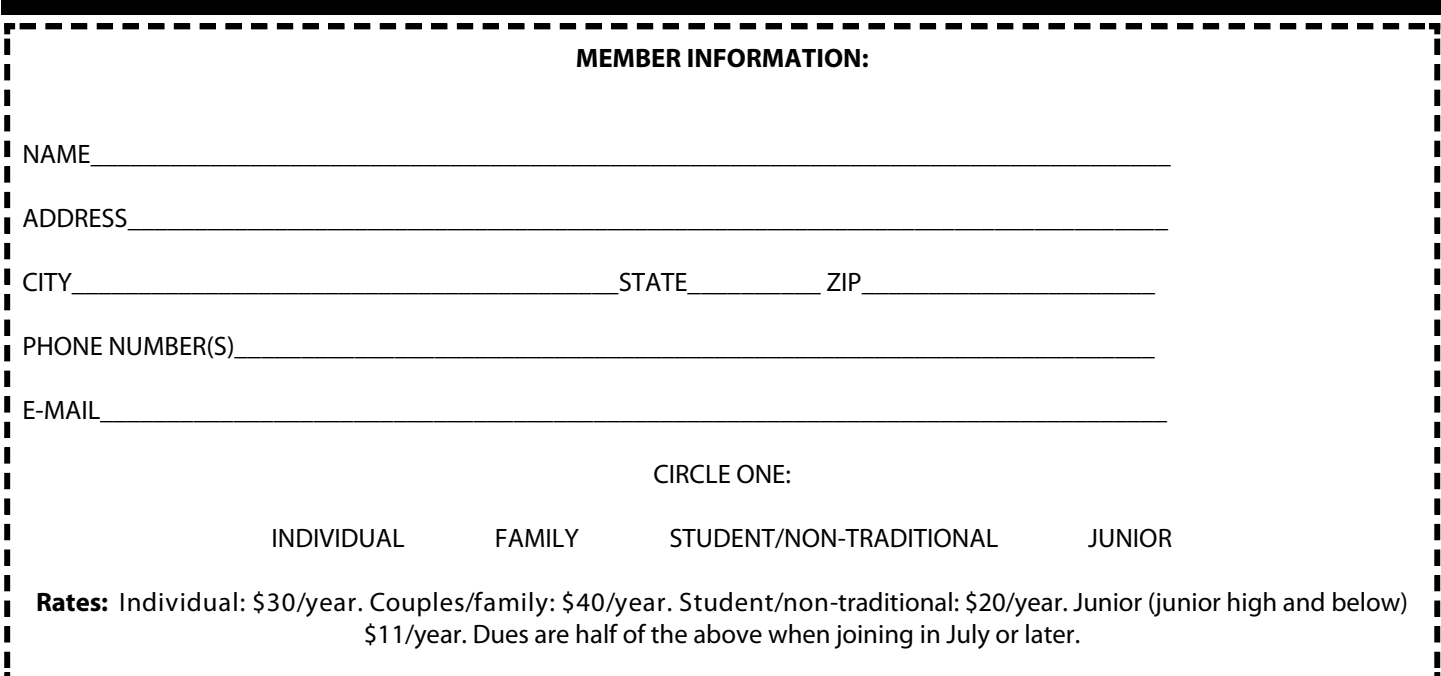

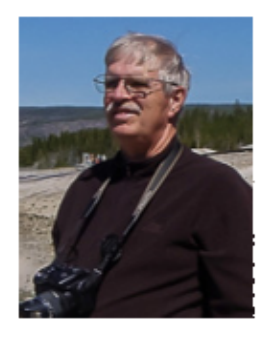

# **BILL'S PHOTOGRAPHY TIPS AND TRICKS**

by William Hunsicker whursickerii@gmail.com

# Lightroom 6 Library Module Missing Images

In my previous articles, I discussed the Development Module Subpanels. However, many of the questions, I am being asked are related to the managing of images in Lightroom (LR). Much of the image management activity will be accomplished using the Folders subpanel of the Library Module (LM) Today, I'm going to talk about "Missing Images," "How they occur" and "How to correct the errors".

"**How Missing Images Occur**" The first thing to understand is that LR doesn't actually con-

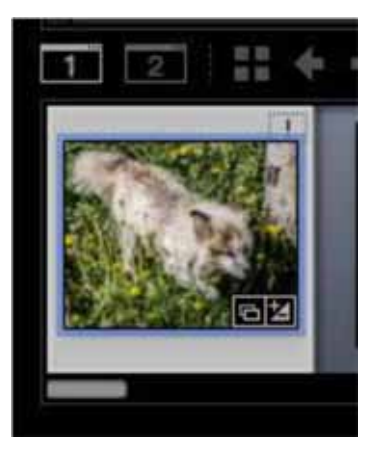

tain any of your images. They all exist on your computer disk storage in windows (or Mac) subdirectories. LR has a database with your image adjustment information and pointers to where your images are located. The only way an image will get into the LR database is when you import it. If you use Windows Explorer (or Finder on Mac) to move, load, rename, delete, etc. any of

your LR imported images or image folders, LR will not know what you did, and will still point where they use to be. LR will

recognize it can no longer find your images and flag the folders / images that are "missing" with a small "!" in the upper right corner of the image thumbnail in the filmstrip panel.

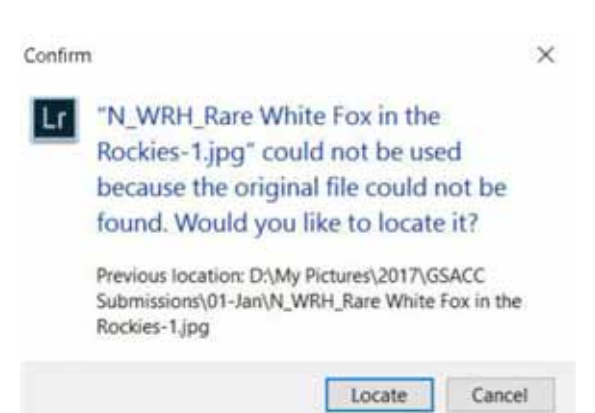

## "**How to Correct the Errors**" If you click on the tiny

box on an image thumbnail with the "!," a message box similar to the one on the right will pop-up. If you click the "Locate" button, you will be placed in an Explorer (or Finder) win-

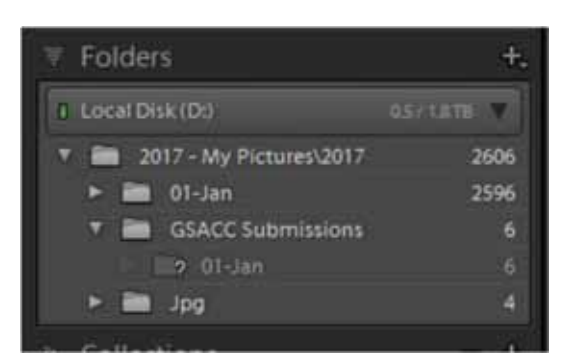

dow that will allow you to navigate to the renamed or moved image and select it. If you moved or renamed a directory you had previously imported to LR you will see a "?" at the beginning of the missing directory. Right clicking on the directory in question will open a pop-up window to remove the deleted directory from the catalog or open an explorer

## *FLASH — March 2017*

(or Finder) window to allow selecting the renamed or moved directory.

Another way to identify your missing images is to first select a directory in the "Folders" subpanel of the LM. Then in the Library Module, click the Library tab (next to the Edit tab) at the top left of

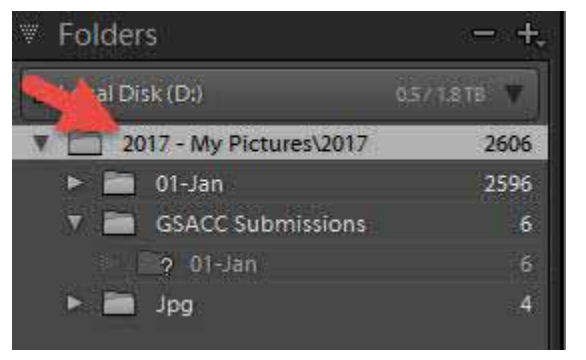

your LR window and select "Find all Missing Photos" (See below). This will bring up a collection of missing images that can be searched for by clicking the "!" in the upper right-hand corner of one of the thumbnails as explained above. If you select your highest (or root) you will get all your missing images. When you select a missing image in its new location, any other missing images in the same location (folder) will be relinked as well.

There are many other actions associated with the Library Module that you can perform to clean-up

and manage your catalog. One of the easiest is to click on the File tab (upper left corner of the LR window) and select

"Optimize Catalog". This is a good thing to do after any significant catalog update, as it cleans up, reorganizes and shrinks the catalog (database), and generally speeds-up access to your images.

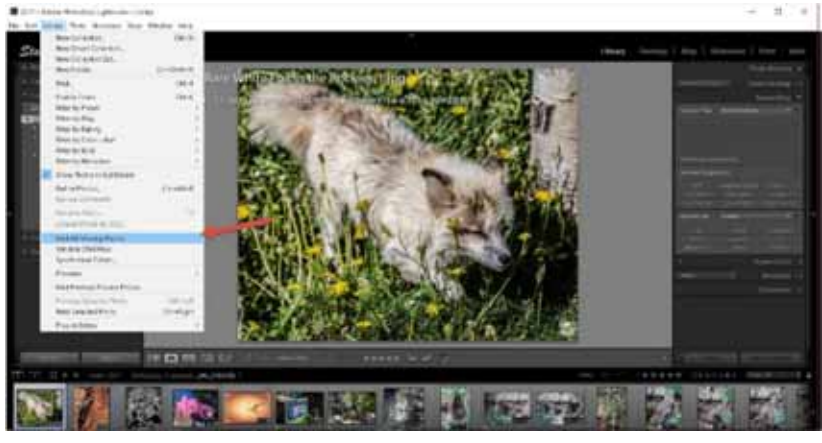

# *ASSIGNMENTS for 2017—2018*

Images submitted for this category must have been taken after November 1, 2016. Assignment subject must occupy approximately 25% of the image area except on subject where specifically waived.

## **2017**

## **APRIL---- Orange-the fruit or an object where the dominant (over 75%) color is orange.**

MAY------ Fences- show an artistic view of a fence ( note: the fence should cross through approx. 1/4th of the image rather than occupy that much of the total area) 25% rule waived.

JUNE---- Solo- person or object alone in a vast empty area--i.e. old barn in a big empty field-- 25% rule waived for this assignment.

JULY----- Monument-photograph a monument in a creative manner not like the typical tourist shot

AUGUST- Inside-go inside something to find an interior picture, not necessarily inside a building.

SEPTEMBER- Beer- make a picture of anything from brewing to drinking the beverage

OCTOBER- Skyscraper- Photograph a tall building(s) in an artistic manner. Interior or exterior shot, your choice.

NOVEMBER- Athlete(s)- Show one or more athletes in action or before/after action \*-- 25% rule waived for this subject

DECEMBER- Sphere(s)- subject is a round , 3-dimensional object

#### **2018**

JANUARY-- Bottle--Limitless possibilities with sizes, shapes, colors

FEBRUARY- Arches- Three are more arches, natural or man-made

MARCH--- Tree(s)-picture a tree, or trees or part of a tree

## *FLASH — MARCH 2017*

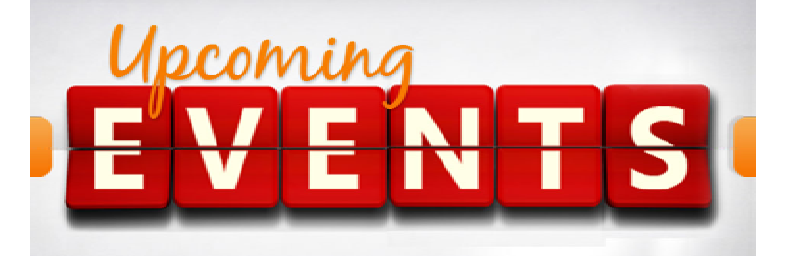

- 1. All regular meetings take place at the Lions Field Adult Center, 2809 Broadway unless otherwise noted.
- 2. We have a new FACEBOOK page. John Kain has worked hard to put up something that we can all use. There is some exciting conversations and links going on right now. Please log in and join at: https://www.facebook.com/groups/www.gsacc.org/
- 3. Thursday April 6th at 7:30 p.m. will be our Education Meeting with James Theopistos, of Finerworks, A Walking Tour through Finerworks.. They are located at 10930 Wye Dr., Suite 103, San Antonio, TX 78217. Check them out at www.finerworks.com I have done this tour before and it is very interesting. You definitively shouldn't miss this one!
- 4. The naming of photo entries has been simplified! This is up on our website already. Below is a sample to use for both DIGITAL and PRINT:

 Pictorial Color: P\_ABC\_Title Pictorial Monochrome: M\_ABC\_Title Nature: N\_ABC\_Title Photojournalism: J\_ABC\_Title (Note that title will be read and can be up to 8 words) Assignment: A\_ABC\_Title Creative: C\_ABC\_Title Travel: T\_ABC\_Title

- 5. We are going to stop allowing the emailing of images directly to John Kain. Again if you are having trouble using the website contact one of us. Images not uploaded on our website MIGHT be rejected.
- 6. The naming conventions listed above have also been in effect for a few months now. Any image that is not named properly MIGHT be rejected?
- 7. There is a lot of work that goes on behind the scenes, please let's try to make life easier for our volunteers by naming all of our images properly, resizing them to 2MB or less, and uploading them only using our website. It would indeed be a bummer if we lost any of our volunteers.
- 8. Thursday, April 20th is our DIGITAL Competition February's Assignment theme is, APRIL---- *Orange-the fruit or an object where the dominant (over 75%) color is orange*.
- 8. Monday, April 17th: Digital entries must be submitted by 12 noon to be included in Thursdays competition. Also, to participate you must be a paid member, but visitors are always welcome!
- 10. Go to our website at: http://www.gsacc.org/gsacc-digitalphoto-upload-page.html , and just follow the directions. Please limit the size of your photos to 2 MG each and also, please use the new naming convention, so John Kain knows whose photos they are, and in what category they belong to. The earlier you submit your photos the better it might work.
- 11. Sorry that there was not a FLASH last month as my wife and I were traveling in Colombia. If you are interested, you can see what we were up to by going to my blog at: http://peterflorczak.wordpress.com
- 12. Here is the series of future Education meeting that William Hunsicker has lined up for us...so far! Apr  $6<sup>th</sup>$  – James Theopistos, of Finerworks, Speaker. Walking Tour through Finerworks.
	- May 4<sup>th</sup> Meal and Awards Program at Lions Field. Start meal at 6:30, Awards program at 7:30.
	- Jun 6<sup>th</sup> Unscheduled

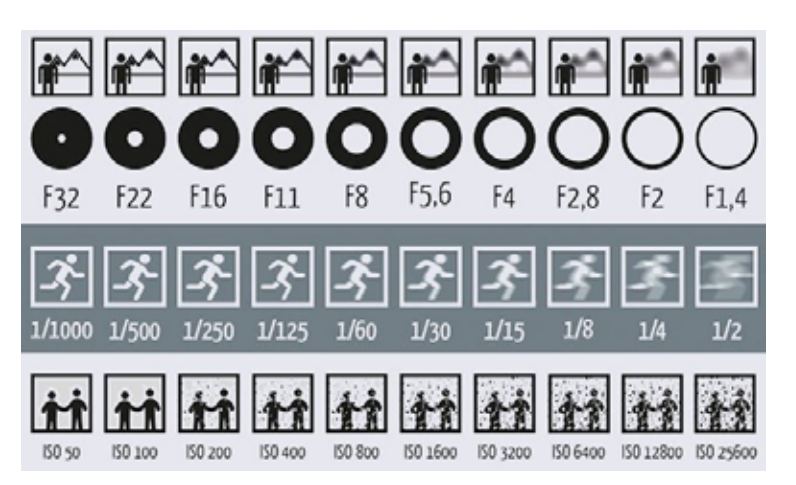

Here is a chart submitted by Tim Kirkland. Simple, but effective!

## *FLASH — LAST PAGE*

## **GSACC Board Meeting**

*January 4th, 2017 (repeat)* 

- 1. GSACC's first meeting of the new year. The following is a record of those who attended, Tim Kirkland, Dick Boone, Brian Duchin, Bill Hunsicker, John Kain, Jack White, Robert Moreno, Steve Manchester, and Peter Florczak.
- 2. Treasury status: The club's account shows a balance of 7,055.48.
- 3. First item of business was the proposal of the club purchasing a new laptop computer for use during our digital competitions. This laptop will be used and stored at Lion's Field, eliminating the burden of having a member bring the laptop to meetings. Brian and the Board members have agreed to set a budget of \$900.00 for a laptop, Adobe Lightroom, and an external hard drive.
- 4. Board has given the green light to proceed with obtaining a new website for the club. Research on this matter is conducted by John Kain, Peter Florczak, Brian Duchin and William Hunsicker.
- 5. Our new President, Brian, has proposed and the Board has approved a new judging strategy. This will help all GSACC members learn how to judge and critique more consistently. For a years time, permanent judges will be assigned for competitions, this will include board and committee members. From this pool, we expect members to rotate and judge competitions about 3 to 4 times throughout the year. This will enable us to build a stronger and more consistent pool of club members for all to learn how to critique a photo. The vision here is to build a training tool for all our club members.
- 6. The subject of disqualifying competition photo entries is a policy that has not been followed. From now on, any photograph in our competition that does not quality under the club's rules will be DISQUALIFIED prior to judging. 2 out of the 3 judges must agree that the image does not meet the standards for category and or rules.
- 7. March and April will see our TRAVEL photo category take center stage in our competitions. Definition of this category is based on geographic location and can be looked up through our website.
- 8. Print Chairman Dick Boone has brought up an important issue. Print photos that place in our competitions must be sent digitally to Dick, problem is that people send these digitized photos to Dick with different titles or other irregularities. This causes confusion and is too much work to correct, therefore, any images sent not meeting the correct requirements will be sent back to the photographer so he or she can correct the problem.
- 9. Brian has proposed our next Board meeting to be held on the same day prior to our monthly meeting. Board members agreed and the date will be determined soon.

## **GSACC LEADERS 2017**:

**President:** Brian Duchin**,**  bpduchin@gmail.com **Vice President:** Tim Kirkland, timkirkland250757@gmail.com **Secretary:** Robert Moreno reno655@sbcglobal.net **Treasurer:** Steve Manchester manchesters@earthlink.net **Board members**: William Hunsicker whunsickerii@gmail.com and Peter Florczak, peterflorczak@gmail.com

## **CHAIRMEN**:

**Print competitions:** Dick Boone dickboone37@gmail.com **Digital Competitions:** John Kain Art-by-John@att.net **Digital coordinator:** Lance Meyer, lancejmeyer@gmail.com **Event coordinator:** William Hunsicker whunsickerii@gmail.com **Assignments:** Tim Kirkland **Awards:** Harold Eiserloh, clips@peoplepc.com & Dick Boone **Hospitality:** Mary Hunsicker mhunsicker@live.com **Scorekeepers:** Ernie Clyma and Ed Sobolak **Publications & Webmaster :**  Peter Florczak peterflorczak@gmail.com

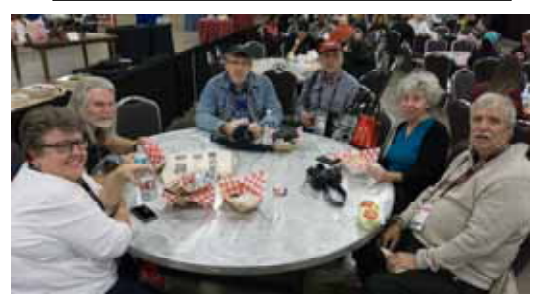

*Some of our members enjoying a meal at the ImagingUSA Expo in San Antonio* 

# *2017 FLASH March*

**Greater San Antonio Camera Club**  Editor: Peter Florczak P. O. Box 700171 San Antonio, TX 78270

FLASH SUBMISSION REQUIREMENTS: Articles: Text may be handwritten or typed; e-mailed articles should be plain text, or Microsoft Word or Works attachments. The preferred size for images sent via e-mail is 1024x768 and the preferred format is JPEG.

E-mail address for submissions: adamkincher@sbcglobal.net Publication deadline: Submissions are due on the 20th day of the month before the desired publication month.